## Create Run/Debug Configuration for Gradle Tasks

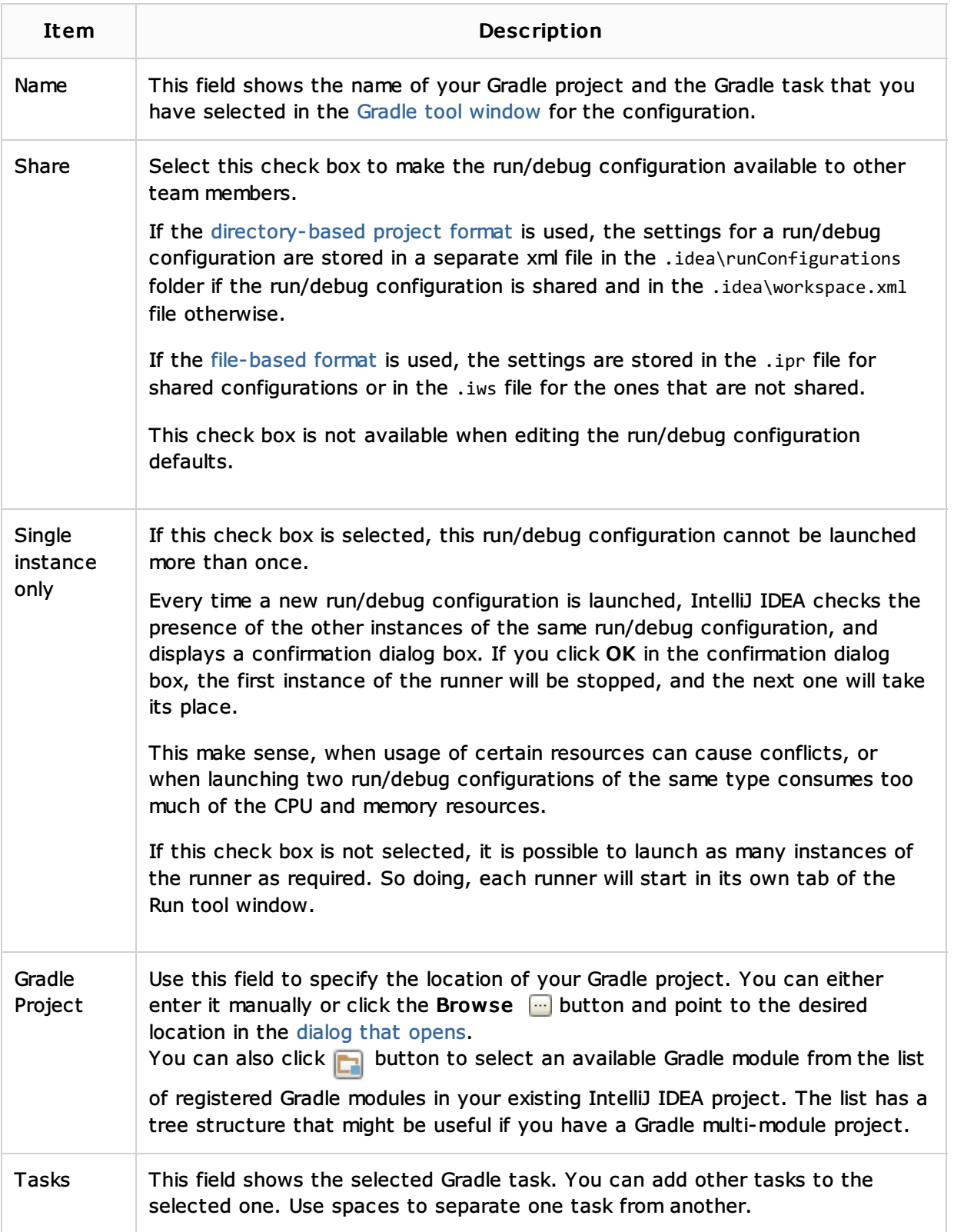

This dialog lets you create a run/debug configuration for the selected Gradle task.

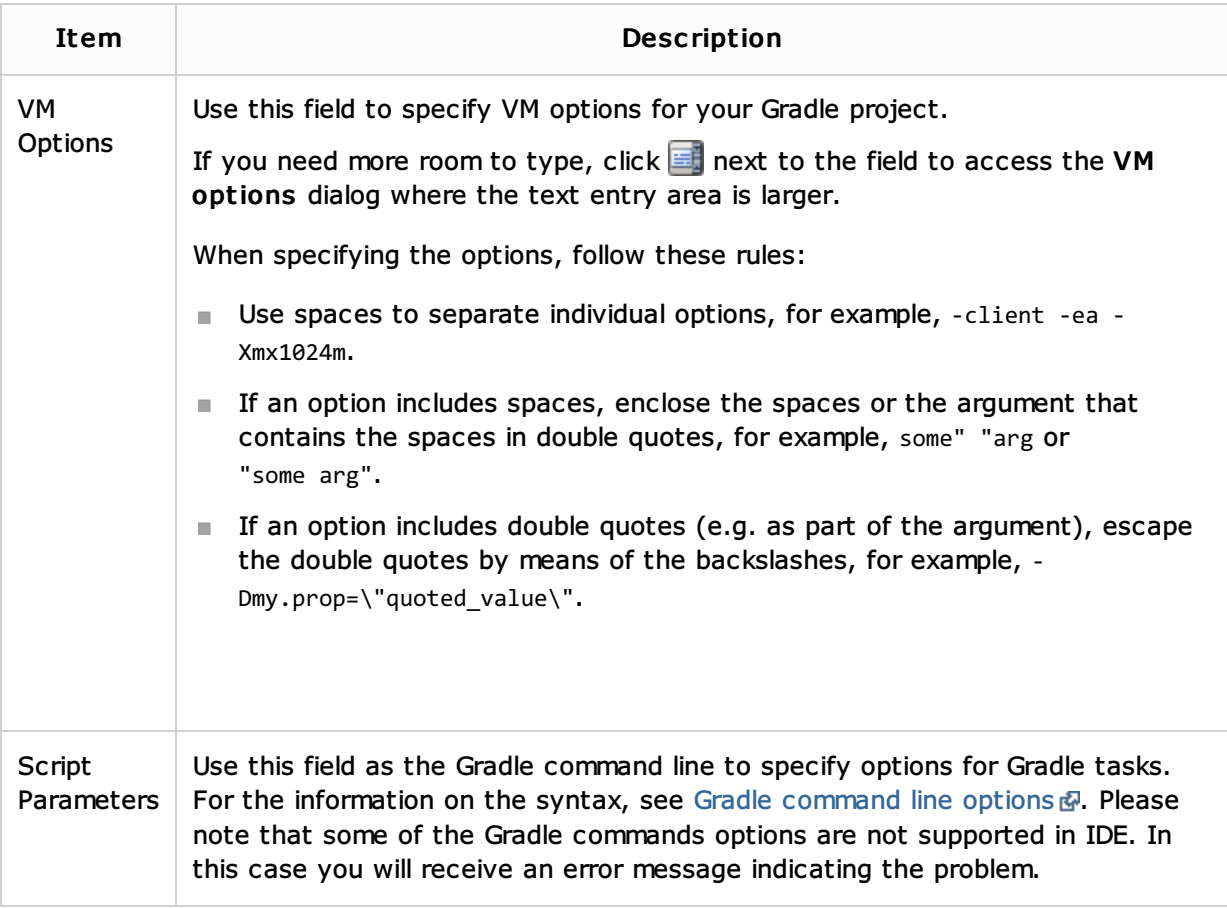

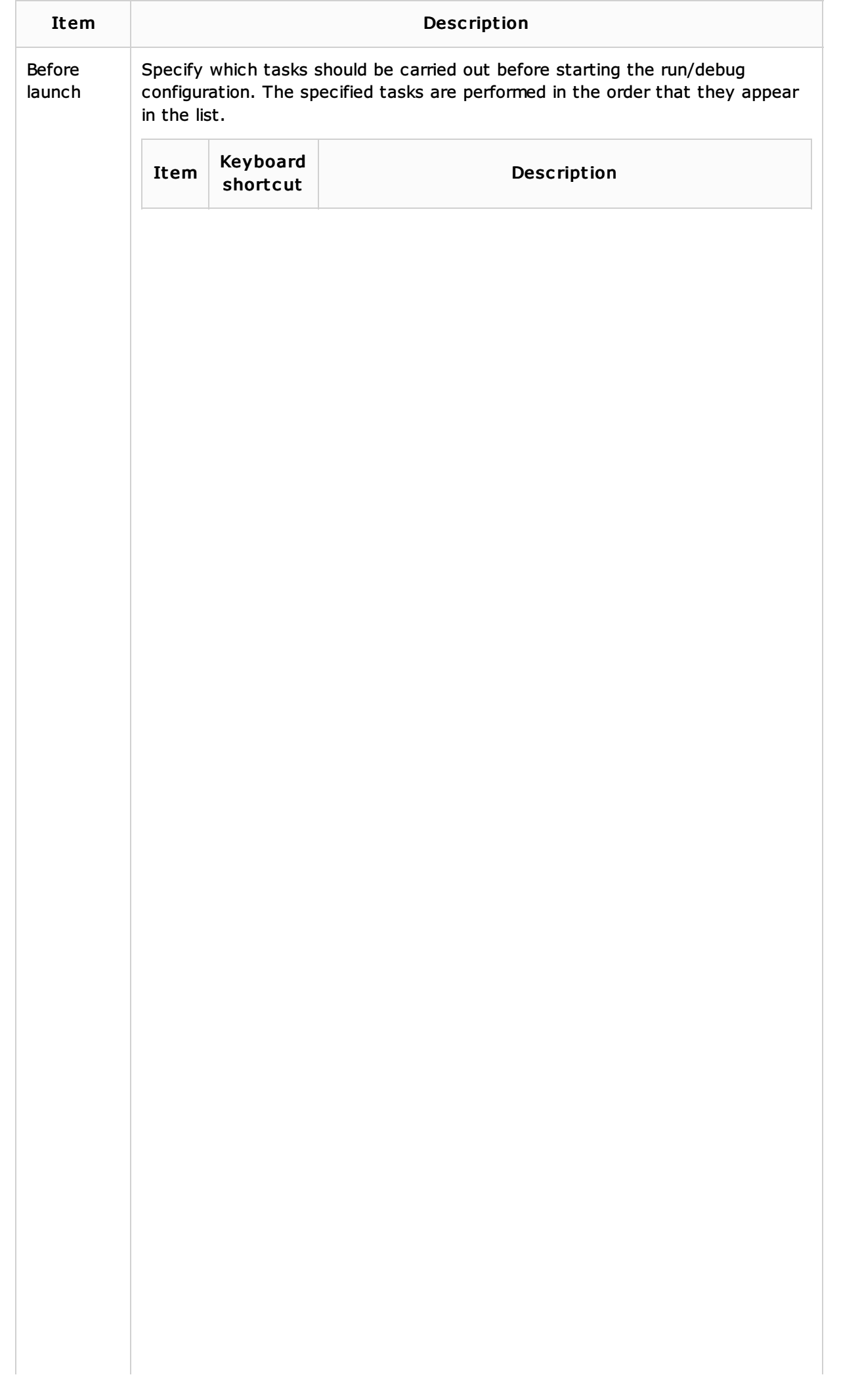

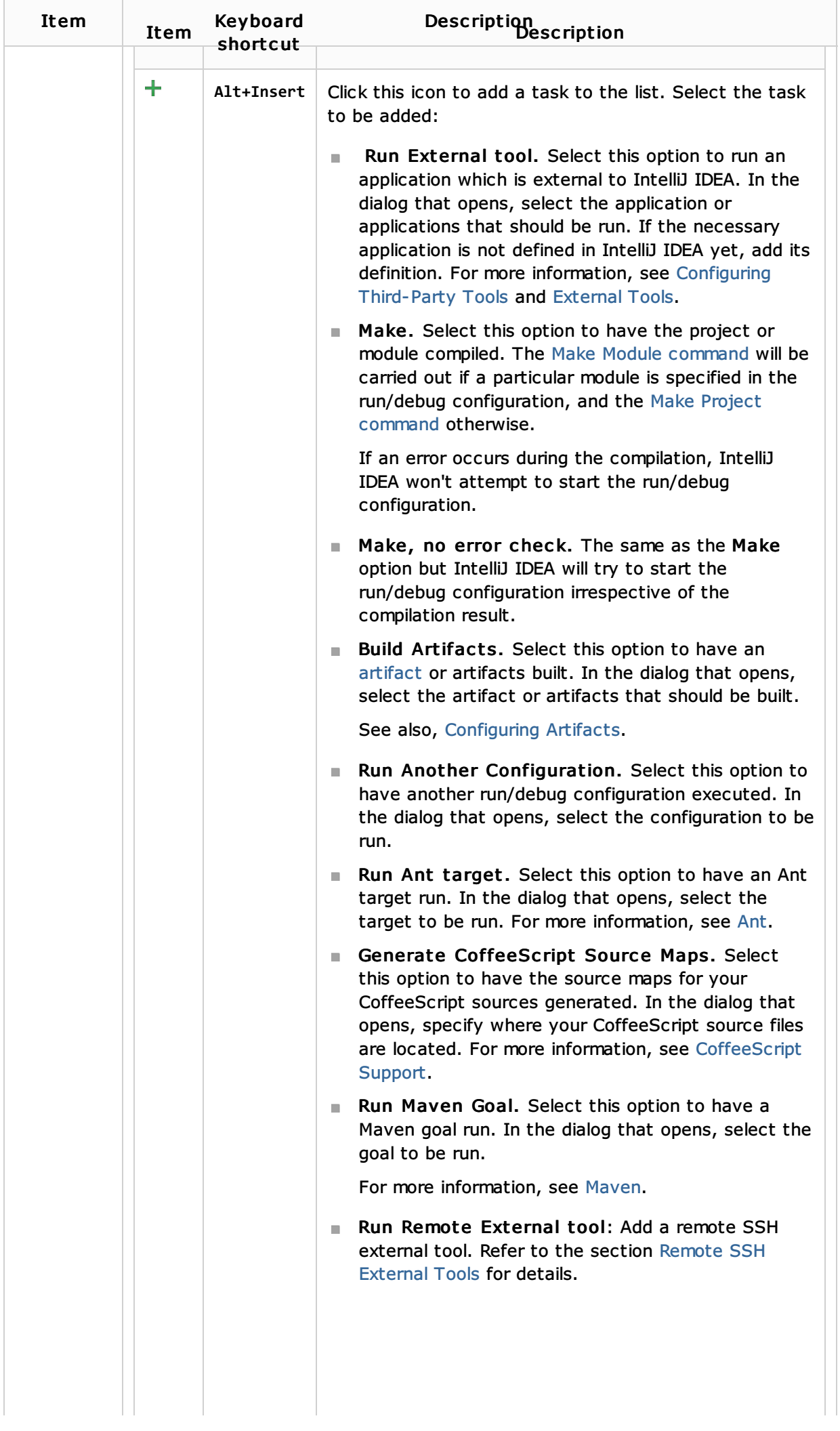

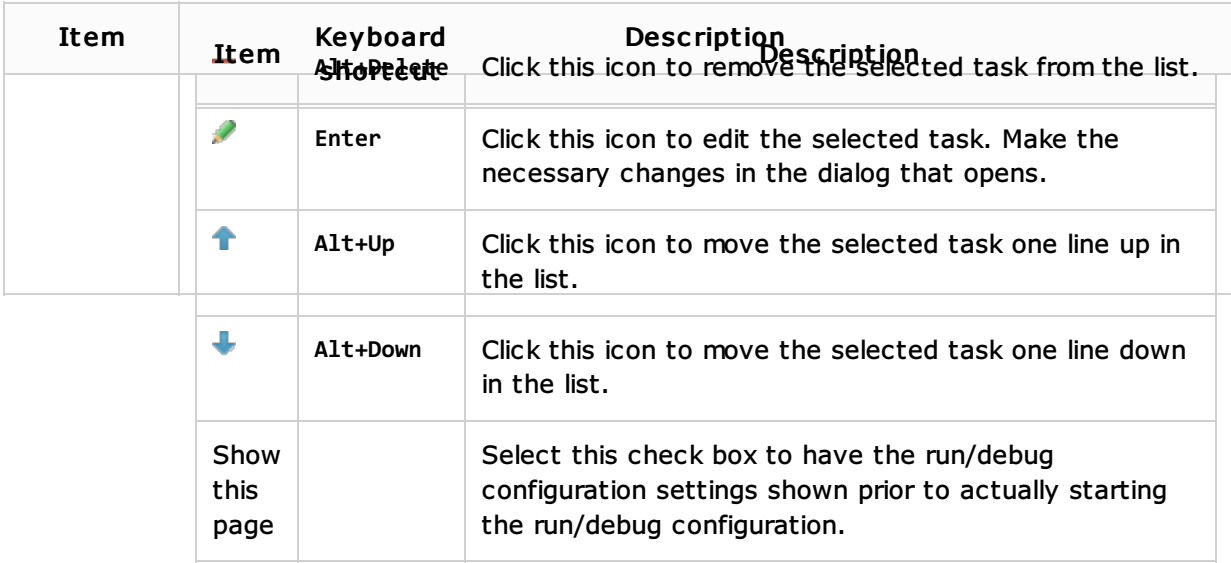